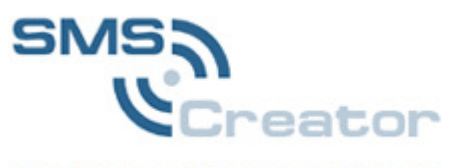

modernes Kommunizieren

# **SMSCREATOR**

# **Schnittstellenbeschreibung**

# **Inhaltsverzeichnis**

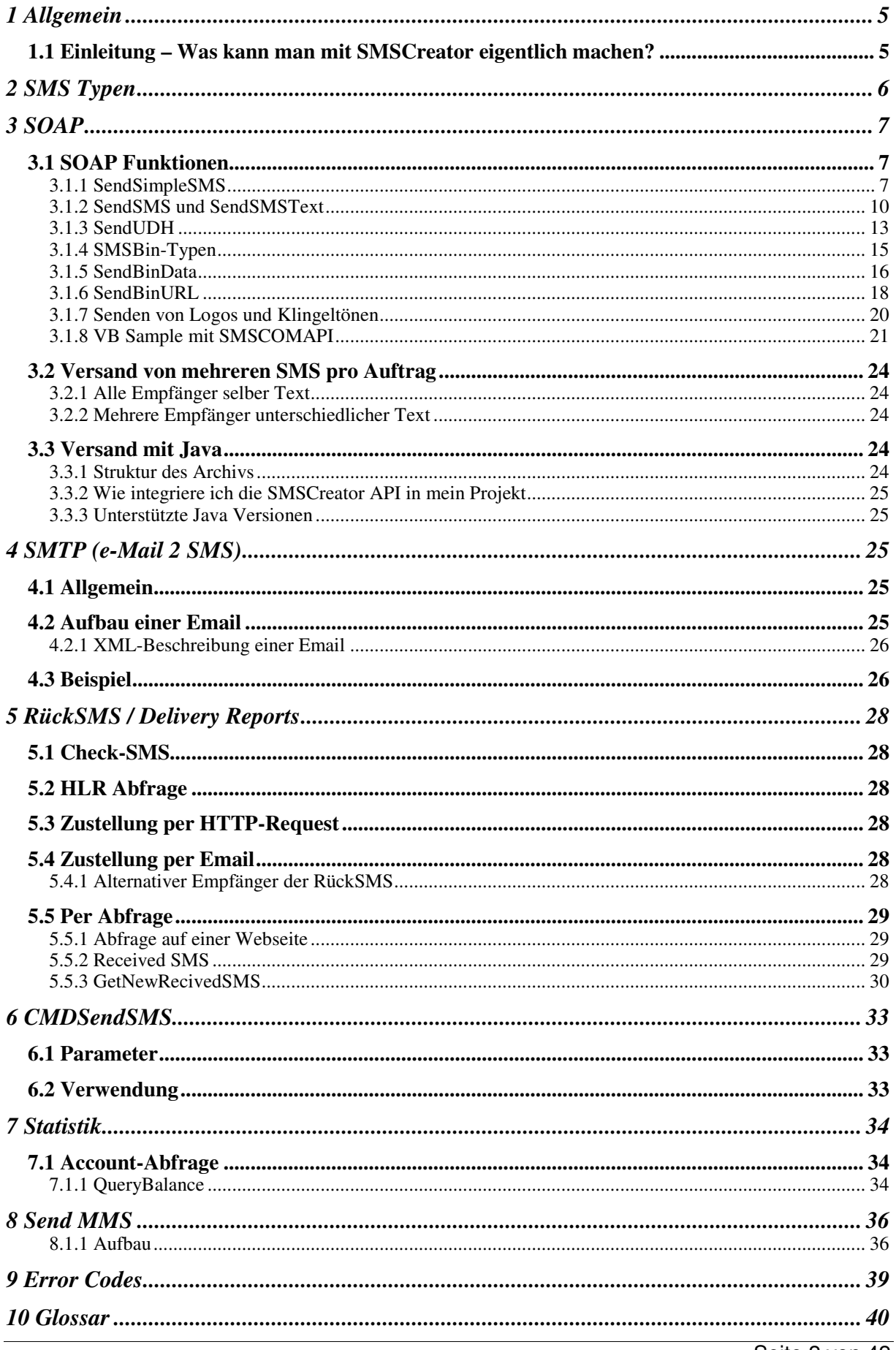

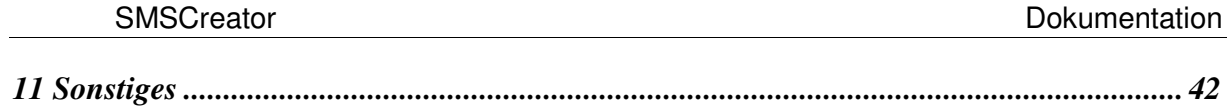

### Versions-Historie

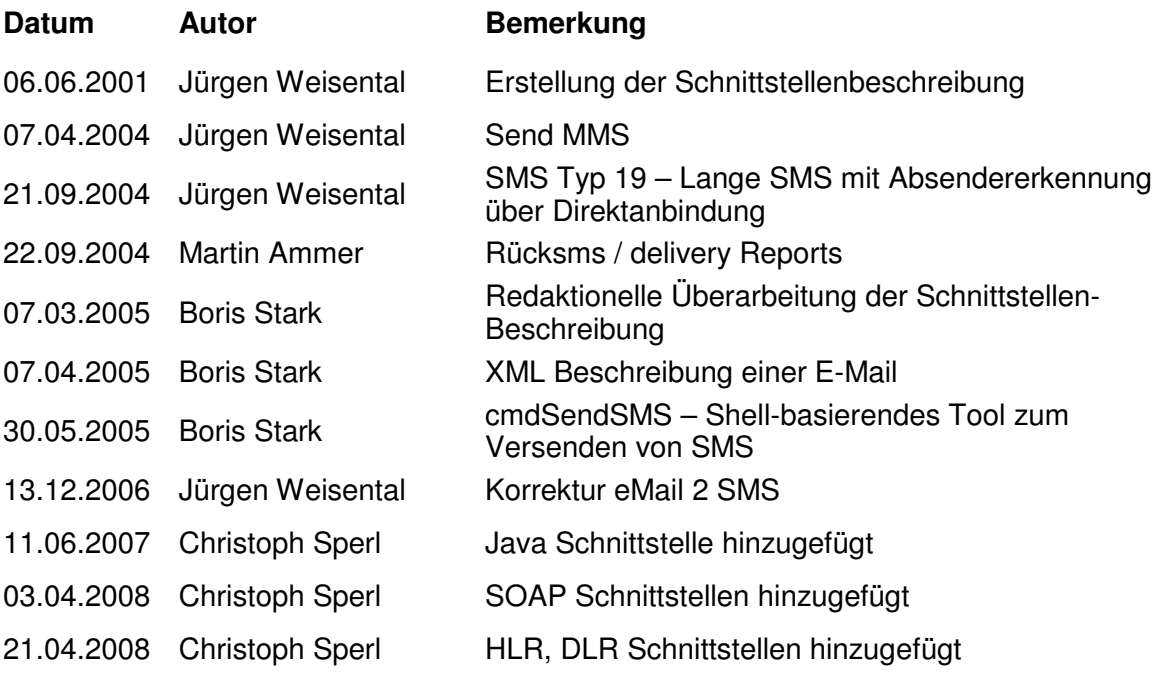

# **1 Allgemein**

### **1.1Einleitung – Was kann man mit SMSCreator eigentlich machen?**

Die SMSCreator Produktlinie bietet die Möglichkeit wichtige Informationen, wie zum Beispiel Werbung, Termine, neue Produkte, Geburtstagsgrüße und vieles mehr per SMS auf die Mobiltelefone von Mitarbeitern, Gästen, Geschäftspartnern und Kunden zu senden. Hierbei werden alle deutschen Mobilfunkunternehmen unterstützt. Des Weiteren besteht die Möglichkeit, SMS auch weitest gehend weltweit (130 Länder) zu versenden.

Um Ihnen die Anbindung an unsere SMSCreator Produktreihe zu erleichtern, finden Sie im folgenden eine ausführliche Schnittstellenbeschreibung. Es wurde versucht die einzelnen Möglichkeiten so einfach und präzise wie möglich zu erläutern.

### **1.2 Möglichkeiten eine SMS über eine Schnittstelle zu versenden**

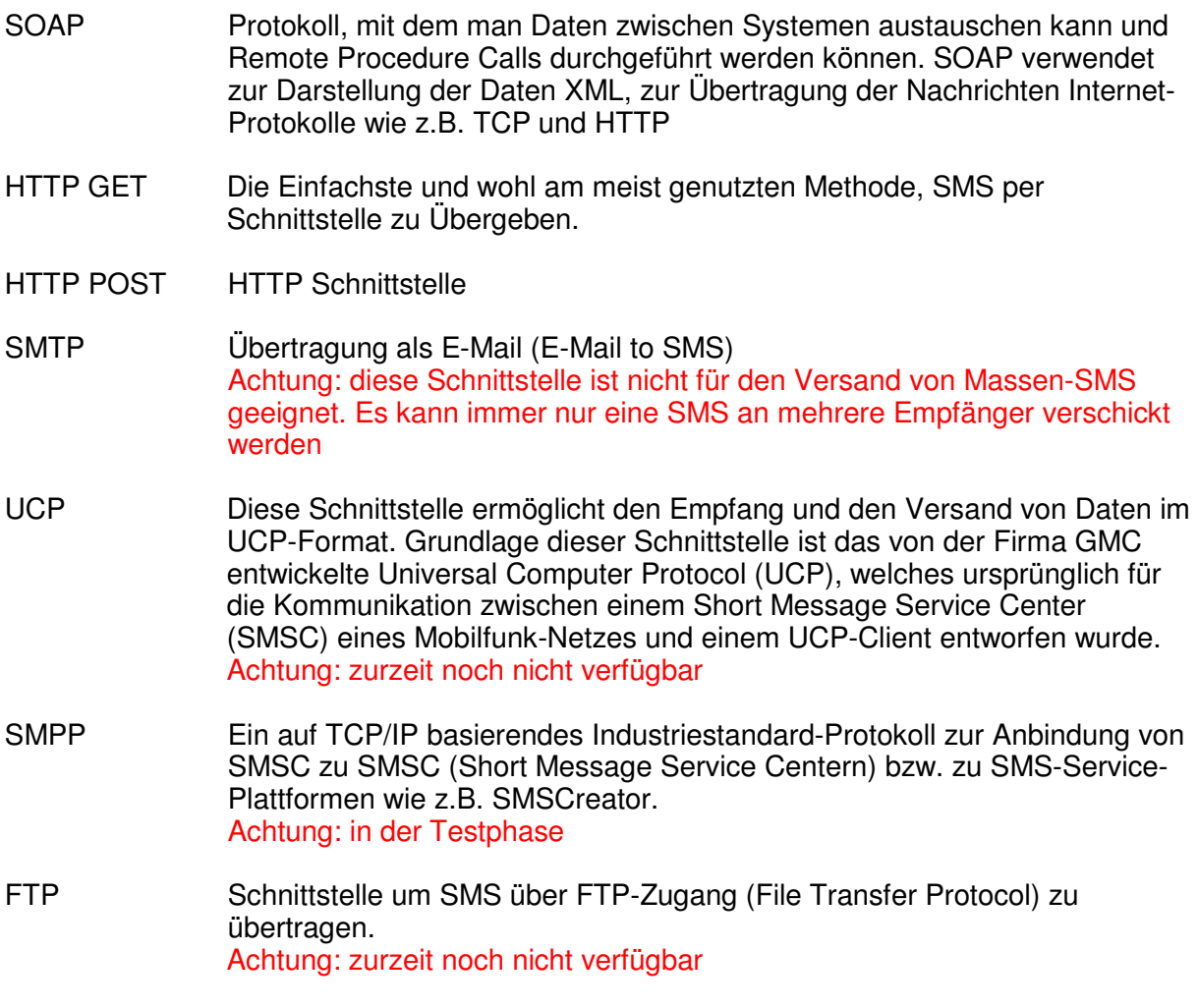

# **2 SMS Typen**

Nach folgend erhalten Sie eine Beschreibung der möglichen SMS-Typen:

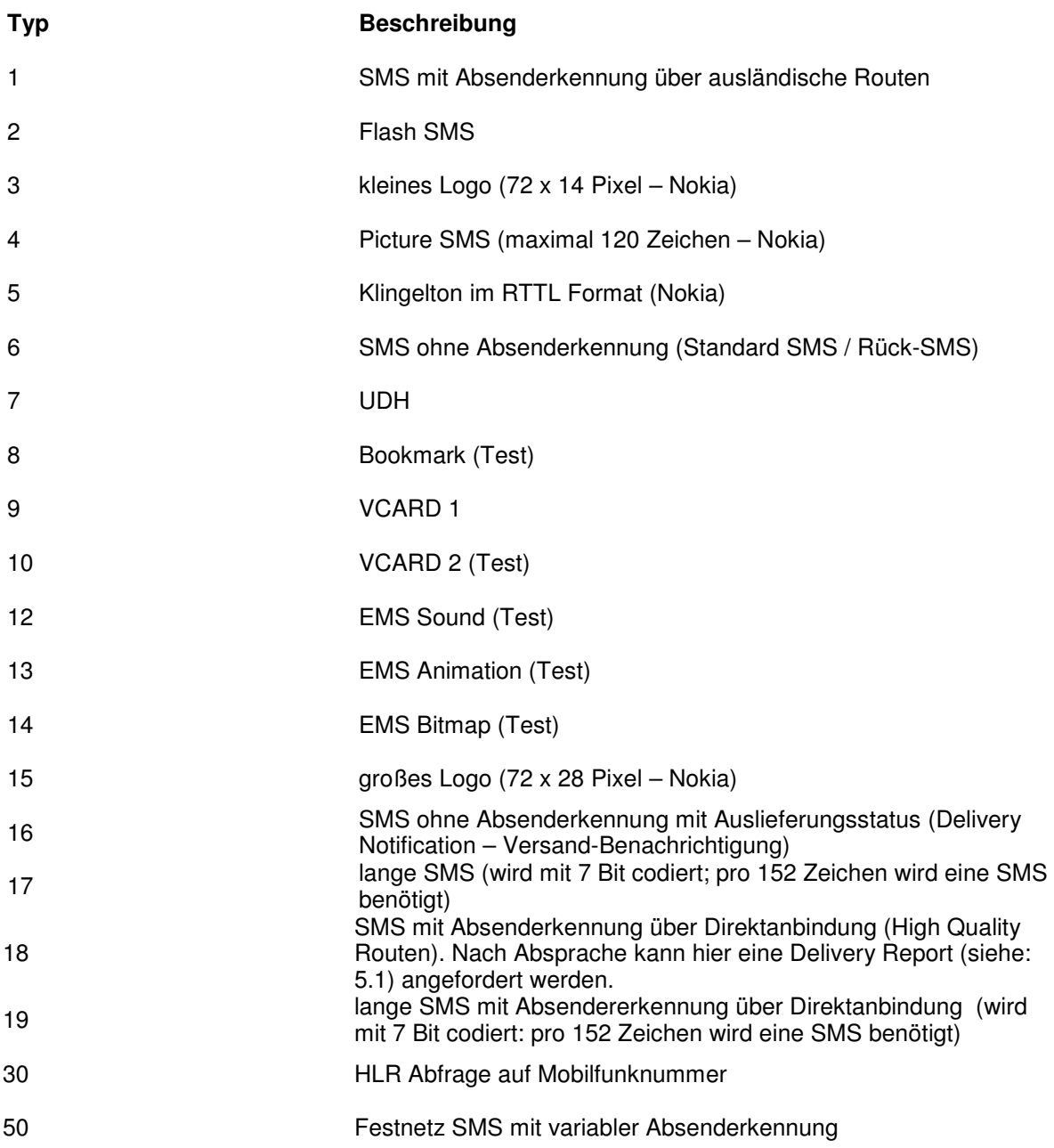

# **3 SOAP**

Die Daten werden über eine HTTP SOAP Schnittstelle gesendet.

Die WSDL Datei (XML Formatbeschreibung zum Senden von SMS an das SMSCreator Gateway) finden Sie unter:

http://soap.smscreator.de/send.asmx?WSDL

Um das Versenden von SMS zu unterbinden, verwenden Sie bitte als User und Passwort "Test".

**Achtung** Es gibt von jeder Funktion zwei Versionen. Die Erste unterstützt SOAPRPC (z.B. PoketSoap). Version 2 ist für andere Anwendungen zu verwenden.

# **3.1 SOAP Funktionen**

### **3.1.1 SendSimpleSMS**

Bei mehreren Empfängern oder unterschiedlichen Texten siehe: Punkt 3.2.2

Die einfachste Möglichkeit eine SMS zu übertragen. Bitte öffnen Sie http://soap.smscreator.de/send.asmx und füllen Sie die Felder zum Testen aus.

Folgende Parameter können verwendet werden:

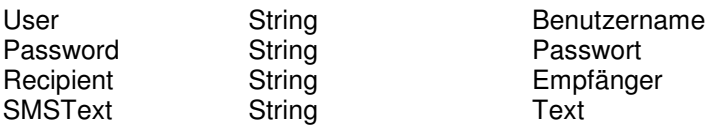

Es können alle möglichen Zeichen verwendet werden, da die SOAP-Schnittstelle als Kodierung der Zeichen UTF-8 verwendet.

Nach Versand der SMS erhalten Sie diese Rückgabewerte:

OK = Alles erfolgreich! ERROR + Beschreibung des Fehlers

### 3.1.1.1 SOAP

Hier ein SOAP Beispiel. Es enthält Aufruf und Antwort. Die gezeigten Platzhalter müssen mit tatsächlichen Werten ersetzt werden:

```
POST /send.asmx HTTP/1.1 
Host: soap.smscreator.de 
Content-Type: text/xml; charset=utf-8 
Content-Length: length
SOAPAction: "http://cetix.de/SendSMS/SendSimpleSMS"
<?xml version="1.0" encoding="utf-8"?> 
<soap:Envelope xmlns:xsi="http://www.w3.org/2001/XMLSchema-instance" 
xmlns:xsd="http://www.w3.org/2001/XMLSchema" 
xmlns:soapenc="http://schemas.xmlsoap.org/soap/encoding/" 
xmlns:tns="http://cetix.de/SendSMS" 
xmlns:types="http://cetix.de/SendSMS/encodedTypes" 
xmlns:soap="http://schemas.xmlsoap.org/soap/envelope/"> 
   <soap:Body 
soap:encodingStyle="http://schemas.xmlsoap.org/soap/encoding/"> 
     <tns:SendSimpleSMS> 
       <User xsi:type="xsd:string">string</User> 
       <Password xsi:type="xsd:string">string</Password> 
       <Recipient xsi:type="xsd:string">string</Recipient> 
       <SMSText xsi:type="xsd:string">string</SMSText> 
     </tns:SendSimpleSMS> 
   </soap:Body> 
</soap:Envelope> 
HTTP/1.1 200 OK 
Content-Type: text/xml; charset=utf-8 
Content-Length: length
<?xml version="1.0" encoding="utf-8"?> 
<soap:Envelope xmlns:xsi="http://www.w3.org/2001/XMLSchema-instance" 
xmlns:xsd="http://www.w3.org/2001/XMLSchema" 
xmlns:soapenc="http://schemas.xmlsoap.org/soap/encoding/" 
xmlns:tns="http://cetix.de/SendSMS" 
xmlns:types="http://cetix.de/SendSMS/encodedTypes" 
xmlns:soap="http://schemas.xmlsoap.org/soap/envelope/"> 
   <soap:Body 
soap:encodingStyle="http://schemas.xmlsoap.org/soap/encoding/"> 
     <tns:SendSimpleSMSResponse> 
       <SendSimpleSMSResult 
xsi:type="xsd:string">string</SendSimpleSMSResult> 
     </tns:SendSimpleSMSResponse> 
   </soap:Body> 
</soap:Envelope>
```
### 3.1.1.2 HTTP GET

Hier ein HTTP GET Beispiel. Es enthält Aufruf und Antwort. Die gezeigten Platzhalter müssen mit tatsächlichen Werten ersetzt werden.

```
GET 
/send.asmx/SendSimpleSMS?User=string&Password=string&Recipient=string&SMSTe
xt=string HTTP/1.1 
Host: soap.smscreator.de 
HTTP/1.1 200 OK 
Content-Type: text/xml; charset=utf-8 
Content-Length: length
```

```
<?xml version="1.0" encoding="utf-8"?> 
<string xmlns="http://cetix.de/SendSMS">string</string>
```
### 3.1.1.3 HTTP POST

Hier ein HTTP POST Beispiel. Es enthält Aufruf und Antwort. Die gezeigten Platzhalter müssen mit tatsächlichen Werten ersetzt werden.

```
POST /send.asmx/SendSimpleSMS HTTP/1.1 
Host: soap.smscreator.de 
Content-Type: application/x-www-form-urlencoded 
Content-Length: length
```

```
User=string&Password=string&Recipient=string&SMSText=string
```

```
HTTP/1.1 200 OK 
Content-Type: text/xml; charset=utf-8 
Content-Length: length
```

```
<?xml version="1.0" encoding="utf-8"?> 
<string xmlns="http://cetix.de/SendSMS">string</string>
```
### **3.1.2 SendSMS und SendSMSText**

Bei mehreren Empfängern oder unterschiedlichen Texten siehe: Punkt 3.2.2

Sendet SMS mit dem gleichen Text an mehrere Empfänger.

Bitte http://soap.smscreator.de/send.asmx öffnen und die Felder zum Testen füllen<sup>1</sup>

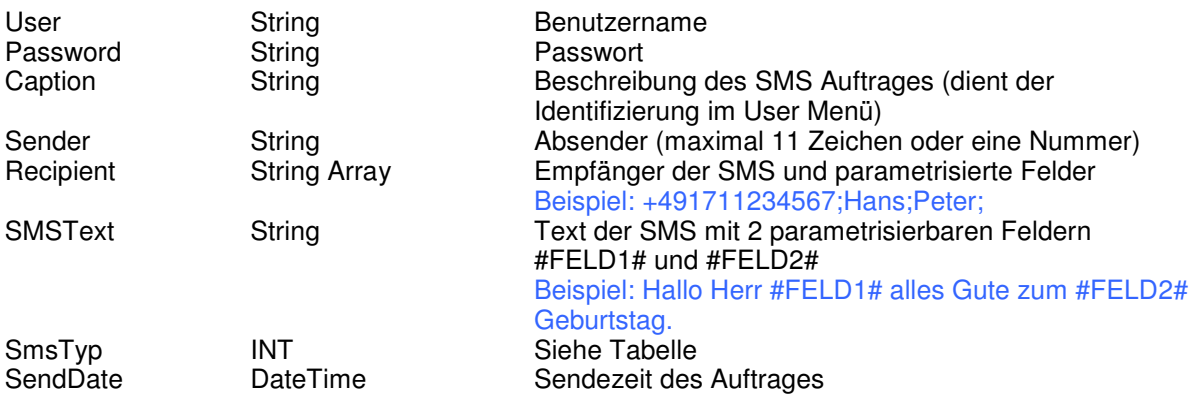

Nach Versand der SMS erhalten Sie diese Rückgabewerte:

OK = Alles erfolgreich! ERROR + Beschreibung des Fehlers

### 3.1.2.1SOAP

Hier ein SOAP Beispiel. Es enthält Aufruf und Antwort. Die gezeigten Platzhalter müssen mit tatsächlichen Werten ersetzt werden

```
POST /send.asmx HTTP/1.1 
Host: soap.smscreator.de 
Content-Type: text/xml; charset=utf-8 
Content-Length: length
SOAPAction: "http://cetix.de/SendSMS/SendText" 
<?xml version="1.0" encoding="utf-8"?> 
<soap:Envelope xmlns:xsi="http://www.w3.org/2001/XMLSchema-instance" 
xmlns:xsd="http://www.w3.org/2001/XMLSchema" 
xmlns:soapenc="http://schemas.xmlsoap.org/soap/encoding/" 
xmlns:tns="http://cetix.de/SendSMS" 
xmlns:types="http://cetix.de/SendSMS/encodedTypes" 
xmlns:soap="http://schemas.xmlsoap.org/soap/envelope/"> 
   <soap:Body 
soap:encodingStyle="http://schemas.xmlsoap.org/soap/encoding/"> 
     <tns:SendText> 
       <User xsi:type="xsd:string">string</User> 
       <Password xsi:type="xsd:string">string</Password> 
       <Caption xsi:type="xsd:string">string</Caption> 
       <Sender xsi:type="xsd:string">string</Sender> 
       <Recipient xsi:type="xsd:string">string</Recipient> 
       <SMSText xsi:type="xsd:string">string</SMSText> 
       <SmsTyp xsi:type="xsd:string">string</SmsTyp> 
       <SendDate xsi:type="xsd:string">string</SendDate> 
     </tns:SendText> 
   </soap:Body> 
</soap:Envelope> 
HTTP/1.1 200 OK 
Content-Type: text/xml; charset=utf-8 
Content-Length: length
<?xml version="1.0" encoding="utf-8"?> 
<soap:Envelope xmlns:xsi="http://www.w3.org/2001/XMLSchema-instance" 
xmlns:xsd="http://www.w3.org/2001/XMLSchema" 
xmlns:soapenc="http://schemas.xmlsoap.org/soap/encoding/" 
xmlns:tns="http://cetix.de/SendSMS" 
xmlns:types="http://cetix.de/SendSMS/encodedTypes" 
xmlns:soap="http://schemas.xmlsoap.org/soap/envelope/"> 
   <soap:Body 
soap:encodingStyle="http://schemas.xmlsoap.org/soap/encoding/"> 
     <tns:SendTextResponse> 
       <SendTextResult xsi:type="xsd:string">string</SendTextResult> 
     </tns:SendTextResponse> 
   </soap:Body> 
</soap:Envelope>
```
#### 3.1.2.2 HTTP GET

Hier ein http GET Beispiel. Es enthält Aufruf und Antwort. Die gezeigten Platzhalter müssen mit tatsächlichen Werten ersetzt werden.

```
GET
```

```
/send.asmx/SendText?User=string&Password=string&Caption=string&Sender=strin
g&Recipient=string&SMSText=string&SmsTyp=string&SendDate=string HTTP/1.1 
Host: soap.smscreator.de 
HTTP/1.1 200 OK 
Content-Type: text/xml; charset=utf-8 
Content-Length: length
```

```
<?xml version="1.0" encoding="utf-8"?> 
<string xmlns="http://cetix.de/SendSMS">string</string>
```
### 3.1.2.3 HTTP POST

Hier ein HTTP POST Beispiel. Es enthält Aufruf und Antwort. Die gezeigten Platzhalter müssen mit tatsächlichen Werten ersetzt werden.

POST /send.asmx/SendText HTTP/1.1 Host: soap.smscreator.de Content-Type: application/x-www-form-urlencoded Content-Length: **length**

```
User=string&Password=string&Caption=string&Sender=string&Recipient=string&S
MSText=string&SmsTyp=string&SendDate=string
HTTP/1.1 200 OK
```
Content-Type: text/xml; charset=utf-8 Content-Length: **length**

```
<?xml version="1.0" encoding="utf-8"?> 
<string xmlns="http://cetix.de/SendSMS">string</string>
```
### **3.1.3 SendUDH**

Sendet User Data an ein Handy. Bitte http://soap.smscreator.de/send.asmx öffnen und die Felder zum Testen füllen.

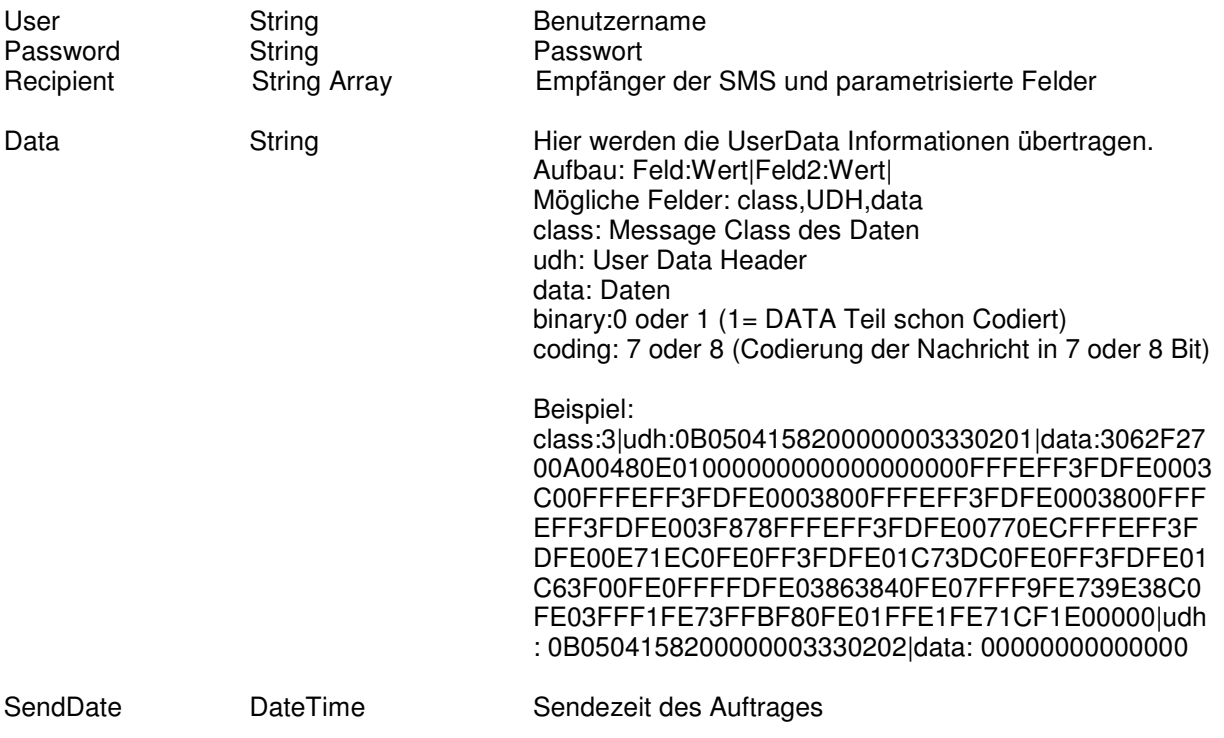

#### 3.1.3.1SOAP

Hier ein SOAP Beispiel. Es enthält Aufruf und Antwort. Die gezeigten Platzhalter müssen mit tatsächlichen Werten ersetzt werden.

```
POST /send.asmx HTTP/1.1 
Host: soap.smscreator.de 
Content-Type: text/xml; charset=utf-8 
Content-Length: length
SOAPAction: "http://cetix.de/SendSMS/SendUDH" 
<?xml version="1.0" encoding="utf-8"?> 
<soap:Envelope xmlns:xsi="http://www.w3.org/2001/XMLSchema-instance" 
xmlns:xsd="http://www.w3.org/2001/XMLSchema" 
xmlns:soap="http://schemas.xmlsoap.org/soap/envelope/"> 
   <soap:Body> 
     <SendUDH xmlns="http://cetix.de/SendSMS"> 
       <User>string</User> 
       <Password>string</Password> 
       <Recipient>string</Recipient> 
      <Sender>string</Sender>
       <Data>string</Data> 
      <sendDate>string</sendDate>
     </SendUDH> 
   </soap:Body> 
</soap:Envelope> 
HTTP/1.1 200 OK 
Content-Type: text/xml; charset=utf-8 
Content-Length: length
<?xml version="1.0" encoding="utf-8"?> 
<soap:Envelope xmlns:xsi="http://www.w3.org/2001/XMLSchema-instance" 
xmlns:xsd="http://www.w3.org/2001/XMLSchema" 
xmlns:soap="http://schemas.xmlsoap.org/soap/envelope/"> 
   <soap:Body> 
     <SendUDHResponse xmlns="http://cetix.de/SendSMS"> 
       <SendUDHResult>string</SendUDHResult> 
     </SendUDHResponse> 
   </soap:Body> 
</soap:Envelope>
```
### 3.1.3.2 HTTP GET

Hier ein HTTP GET Beispiel. Es enthält Aufruf und Antwort. Die gezeigten Platzhalter müssen mit tatsächlichen Werten ersetzt werden.

```
GET 
/send.asmx/SendUDH?User=string&Password=string&Recipient=string&Sender=stri
ng&Data=string&sendDate=string HTTP/1.1 
Host: soap.smscreator.de 
HTTP/1.1 200 OK 
Content-Type: text/xml; charset=utf-8 
Content-Length: length
<?xml version="1.0" encoding="utf-8"?> 
<string xmlns="http://cetix.de/SendSMS">string</string>
```
### 3.1.3.3 HTTP POST

Hier ein HTTP POST Beispiel. Es enthält Aufruf und Antwort. Die gezeigten Platzhalter müssen mit tatsächlichen Werten ersetzt werden.

```
POST /send.asmx/SendUDH HTTP/1.1 
Host: soap.smscreator.de 
Content-Type: application/x-www-form-urlencoded 
Content-Length: length
```
#### **User**=**string**&**Password**=**string**&**Recipient**=**string**&**Sender**=**string**&**Data**=**string**&**send Date**=**string** HTTP/1.1 200 OK Content-Type: text/xml; charset=utf-8 Content-Length: **length**

<?xml version="1.0" encoding="utf-8"?> <string xmlns="http://cetix.de/SendSMS">string</string>

### **3.1.4 SMSBin-Typen**

Nach folgend erhalten Sie eine Auflistung der möglichen SMSBin-Typen (eine Beschreibung der Abkürzungen finden Sie im Glossar):

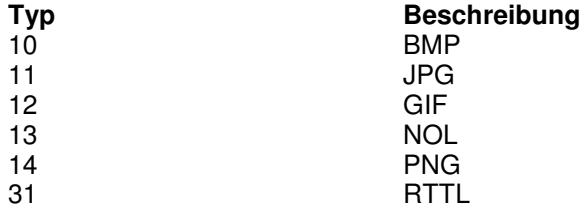

### **3.1.5 SendBinData**

### **Senden von Binären Daten**

**User** Benutzerkennung **Password** Passwort **Recipient** Empfänger **strMsg** Nachricht **MsgType** siehe Api Doku 4.1 **binType** siehe Api Doku 3.1.4 **Data** ByteArray der Datei **sendDate** Sendezeit der Nachricht

#### **Ergebnis:**

OK MsgID oder Error Nachricht

### 3.1.5.1SOAP

Hier ein SOAP Beispiel. Es enthält Aufruf und Antwort. Die gezeigten Platzhalter müssen mit tatsächlichen Werten ersetzt werden.

```
POST /send.asmx HTTP/1.1 
Host: soap.smscreator.de 
Content-Type: text/xml; charset=utf-8 
Content-Length: length
SOAPAction: "http://cetix.de/SendSMS/SendBinData" 
<?xml version="1.0" encoding="utf-8"?> 
<soap:Envelope xmlns:xsi="http://www.w3.org/2001/XMLSchema-instance" 
xmlns:xsd="http://www.w3.org/2001/XMLSchema" 
xmlns:soap="http://schemas.xmlsoap.org/soap/envelope/"> 
   <soap:Body> 
     <SendBinData xmlns="http://cetix.de/SendSMS"> 
       <User>string</User> 
       <Password>string</Password> 
       <Recipient>string</Recipient> 
       <strMsg>string</strMsg> 
       <MsgType>int</MsgType> 
       <binTyp>int</binTyp> 
       <Data>base64Binary</Data> 
      <sendDate>dateTime</sendDate>
     </SendBinData> 
   </soap:Body> 
</soap:Envelope> 
HTTP/1.1 200 OK 
Content-Type: text/xml; charset=utf-8 
Content-Length: length
<?xml version="1.0" encoding="utf-8"?> 
<soap:Envelope xmlns:xsi="http://www.w3.org/2001/XMLSchema-instance" 
xmlns:xsd="http://www.w3.org/2001/XMLSchema" 
xmlns:soap="http://schemas.xmlsoap.org/soap/envelope/"> 
   <soap:Body> 
     <SendBinDataResponse xmlns="http://cetix.de/SendSMS"> 
       <SendBinDataResult>string</SendBinDataResult> 
     </SendBinDataResponse> 
   </soap:Body> 
</soap:Envelope>
```
### 3.1.5.2 HTTP GET

Hier ein HTTP GET Beispiel. Es enthält Aufruf und Antwort. Die gezeigten Platzhalter müssen mit tatsächlichen Werten ersetzt werden

```
GET 
/send.asmx/SendBinData?User=string&Password=string&Recipient=string&strMsg=
string&MsgType=string&binTyp=string&Data=string&Data=string&sendDate=string
HTTP/1.1 
Host: soap.smscreator.de 
HTTP/1.1 200 OK 
Content-Type: text/xml; charset=utf-8 
Content-Length: length
<?xml version="1.0" encoding="utf-8"?>
```
<string xmlns="http://cetix.de/SendSMS">**string**</string>

### 3.1.5.3 HTTP POST

Hier ein HTTP POST Beispiel. Es enthält Aufruf und Antwort. Die gezeigten Platzhalter müssen mit tatsächlichen Werten ersetzt werden.

```
POST /send.asmx/SendBinData HTTP/1.1 
Host: soap.smscreator.de 
Content-Type: application/x-www-form-urlencoded 
Content-Length: length
```
**User**=**string**&**Password**=**string**&**Recipient**=**string**&**strMsg**=**string**&**MsgType**=**string**&**b inTyp**=**string**&**Data**=**string**&**Data**=**string**&**sendDate**=**string** HTTP/1.1 200 OK Content-Type: text/xml; charset=utf-8 Content-Length: **length**

<?xml version="1.0" encoding="utf-8"?> <string xmlns="http://cetix.de/SendSMS">**string**</string>

### **3.1.6SendBinURL**

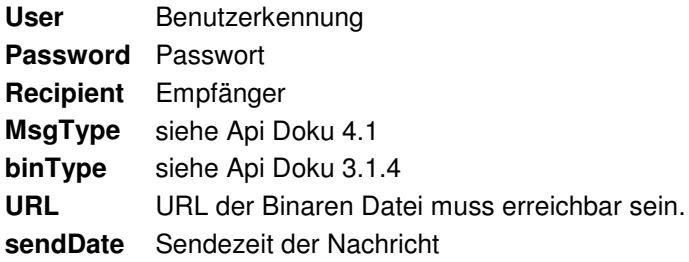

**Ergebnis:**

OK MsgID oder Error Nachricht

#### 3.1.6.1SOAP

Hier ist ein SOAP Beispiel, dieses enthält Aufruf und Antwort. Die gezeigten Platzhalter müssen mit tatsächlichen Werten ersetzt werden

```
POST /send.asmx HTTP/1.1 
Host: soap.smscreator.de 
Content-Type: text/xml; charset=utf-8 
Content-Length: length
SOAPAction: "http://cetix.de/SendSMS/SendBinURL" 
<?xml version="1.0" encoding="utf-8"?> 
<soap:Envelope xmlns:xsi="http://www.w3.org/2001/XMLSchema-instance" 
xmlns:xsd="http://www.w3.org/2001/XMLSchema" 
xmlns:soap="http://schemas.xmlsoap.org/soap/envelope/"> 
   <soap:Body> 
     <SendBinURL xmlns="http://cetix.de/SendSMS"> 
       <User>string</User> 
       <Password>string</Password> 
       <Recipient>string</Recipient> 
       <MsgType>int</MsgType> 
       <binTyp>int</binTyp> 
       <URL>string</URL> 
      <sendDate>dateTime</sendDate>
     </SendBinURL> 
   </soap:Body> 
</soap:Envelope> 
HTTP/1.1 200 OK 
Content-Type: text/xml; charset=utf-8 
Content-Length: length
<?xml version="1.0" encoding="utf-8"?> 
<soap:Envelope xmlns:xsi="http://www.w3.org/2001/XMLSchema-instance" 
xmlns:xsd="http://www.w3.org/2001/XMLSchema" 
xmlns:soap="http://schemas.xmlsoap.org/soap/envelope/"> 
   <soap:Body> 
     <SendBinURLResponse xmlns="http://cetix.de/SendSMS"> 
       <SendBinURLResult>string</SendBinURLResult> 
     </SendBinURLResponse> 
   </soap:Body> 
</soap:Envelope>
```
#### 3.1.6.2 HTTP GET

Hier ist ein HTTP GET Beispiel, dieses enthält Aufruf und Antwort. Die gezeigten Platzhalter müssen mit tatsächlichen Werten ersetzt werden

```
GET 
/send.asmx/SendBinURL?User=string&Password=string&Recipient=string&MsgType=
string&binTyp=string&URL=string&sendDate=string HTTP/1.1 
Host: soap.smscreator.de 
HTTP/1.1 200 OK 
Content-Type: text/xml; charset=utf-8 
Content-Length: length
```

```
<?xml version="1.0" encoding="utf-8"?> 
<string xmlns="http://cetix.de/SendSMS">string</string>
```
### 3.1.6.3 HTTP POST

Hier ist ein HTTP POST Beispiel, dieses enthält Aufruf und Antwort. Die gezeigten Platzhalter müssen mit tatsächlichen Werten ersetzt werden

POST /send.asmx/SendBinURL HTTP/1.1 Host: soap.smscreator.de Content-Type: application/x-www-form-urlencoded Content-Length: **length**

```
User=string&Password=string&Recipient=string&MsgType=string&binTyp=string&U
RL=string&sendDate=string
```
HTTP/1.1 200 OK Content-Type: text/xml; charset=utf-8 Content-Length: **length**

<?xml version="1.0" encoding="utf-8"?> <string xmlns="http://cetix.de/SendSMS">string</string>

### **3.1.7Senden von Logos und Klingeltönen**

### 3.1.7.1 Senden über die SOAP-Schnittstelle

Unter http://soap.smscreator.de/send.asmx kann der Webservice angesprochen werden. Um eine Logo oder Klingelton zu senden wird die Funktion SendHex verwendet.

### 3.1.7.2 SendHex

### 3.1.7.3 Parameter

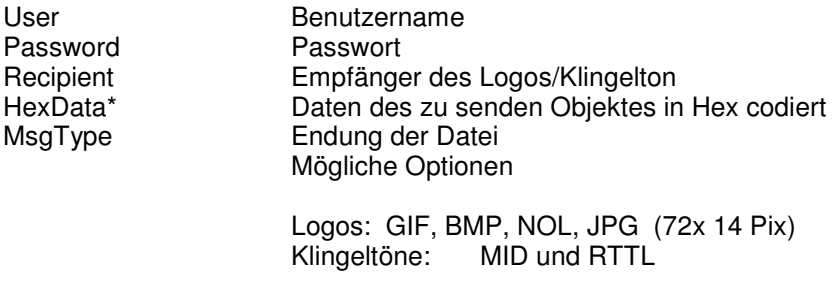

• Die Datei muss von Binär nach Hex codiert werden dabei ist darauf zu achten das jedes Byte in 2 Hex Zeichen umgewandelt wird.

Beispiel: Binär 0 wird zu Hex 00

### **3.1.8 VB Sample mit SMSCOMAPI**

Bei mehreren Empfängern oder unterschiedlichen Texten siehe: Punkt 3.2

Vor dem Versenden über COM-Schnittstelle erst: (www.smscreator.de/download/comapi/SMSCreatorCOM.zip) installieren!

Hier ein Codebeispiel:

Dim oSMS Set oSMS = CreateObject("SmscreatorCOM.QuickSMS")

 Einstellen eines anderen Proxies (IE Proxy wird default verwendet) oSMS.Proxy = "http://proxyserver:2001"

 Wird Benutzername und Passwort benötigt einfach setzen oSMS.ProxyUser = "puser" oSMS.ProxyPasswort = "pw" Senden der Nachricht Parameter Benutzer,Passwort,Empfänger,Text MsgBox oSMS.SendSMS("test", "test","0171123456", "Hallo Welt")

### 3.1.8.1Perl Sample

Bei mehreren Empfängern oder unterschiedlichen Texten siehe: Punkt 3.2

Benötigt SOAP::Lite

und Crypt::SSLeay, wenn HTTPS verwendet werden soll.

```
use SOAP::Lite;
use strict; 
my $s = SOAP::Lite 
        -> uri('http://cetix.de/SendSMS') 
# HTTPS Verbindung 
        -> proxy('http://soap.smscreator.de/send.asmx') 
        -> on_action(sub{sprintf '%s/%s', @_ }) 
                \rightarrow on_debug(sub{print\ell});
#Senden über die Einfach Methode 
my $User = SOAP::Data->name('User' => 'test')->type('string')-
>uri('http://cetix.de/SendSMS'); 
my $Pw = SOAP::Data->name('Password' => 'test')->type('string')-
>uri('http://cetix.de/SendSMS'); 
my $Empf = SOAP::Data->name('Recipient' => '49171123457')->type('string')-
>uri('http://cetix.de/SendSMS'); 
my $Text = SOAP::Data->name('SMSText' => 'Hallo Welt')->type('string')-
>uri('http://cetix.de/SendSMS'); 
my $result = $s->SendSimpleSMS2($User,$Pw, $Empf, $Text)->result; 
print "\nResult: " . $result . "\n";
```
### 3.1.8.2 PHP Sample

Bei mehreren Empfängern oder unterschiedlichen Texten siehe: Punkt 3.2

```
<?php 
function PostToHost($host, $path, $data_to_send) { 
   $fp = fsockopen($host, 80); 
 fputs($fp, "POST $path HTTP/1.1\r\n"); 
 fputs($fp, "Host: $host\r\n"); 
fputs($fp, "Content-type: application/x-www-form-urlencoded\r\n");
   fputs($fp, "Content-length: ". strlen($data_to_send) ."\r\n"); 
  fputs($fp, "Connection: close\r\n\r\n");
   fputs($fp, $data_to_send); 
   while(!feof($fp)) { 
       $res .= fgets($fp, 128); 
 } 
   fclose($fp); 
   return $res; 
} 
function SendSMS($user,$pw,$jobid,$Msg,$Rcp,$MsgTyp,$Sender) 
{ 
        //Vorbereiten der Daten 
         $data = "User=$user&Password=$pw&Caption=" . rawurlencode($jobid) . 
"&Sender=" . rawurlencode($Sender) . "&SMSText=" . rawurlencode($Msg) . 
"&Recipient=" . rawurlencode($Rcp) . "&SmsTyp=$MsgTyp&SendDate="; 
         //Senden an den Server 
        sx = PostToHost "soap.smscreator.de", 
                "/send.asmx/SendText", 
               $data
         ); 
        //Auswerten des Ergebnisses 
        $iStart = strips(Sx, "SendsMS\\ ">") + 9; $iEnde = strpos($x,">",$iStart); 
         return substr($x,$iStart,$iEnde-$iStart); 
} 
?> 
<html> 
<head><title>PHP Form Post SMS Sample</title></head>
<body> 
        SMS Result: <?php echo SendSMS("test","test","Caption","Hallo
PHP","01711234567",6,""); ?> 
</body> 
</html>
```
### **3.2 Versand von mehreren SMS pro Auftrag**

Diese Funktionen gelten für alle oben genannten SMS Übertragungsarten.

### **3.2.1 Alle Empfänger selber Text**

Mehrere Empfänger erhalten die gleiche SMS.

- im Empfängerfeld (Recipient) werden die einzelnen Empfänger durch ein \n (Hex 10) getrennt

Beispiel: Normale SMS

0171124567;FELD1;FELD2/n

SMS an mehrere Empfänger

**Nummer Feld1 Feld2**  0171124567;Michael;Müller\n 0171124568;Klaus;Mustermann\n 0171124569;Helmut;Schmit

- SMS Text: Hier könnte Ihr Nachricht stehen …

### **3.2.2 Mehrere Empfänger unterschiedlicher Text**

Im Text können mehrere Felder vergeben werden (siehe Besipiel).

- Die einzelnen Empfänger werden durch ein \n (Hex10) getrennt.

Beispiel:

**Nummer Feld1 Feld2**  0171124567;Michael Müller;45trx45\n 0171124568;Klaus;Mustermann\n 0171124569;Helmut;Schmit

- SMS Text

Beispiel:

Hallo #FELD1# am Do haben wir eine Party. Dein Code ist #FELD2#.

### **3.3 Versand mit Java**

Um diese Schnittstelle nutzen zu können, müssen Sie sich das Schnittstellenarchiv: http://www.smscreator.de/docs/java.zip

### **3.3.1Struktur des Archivs**

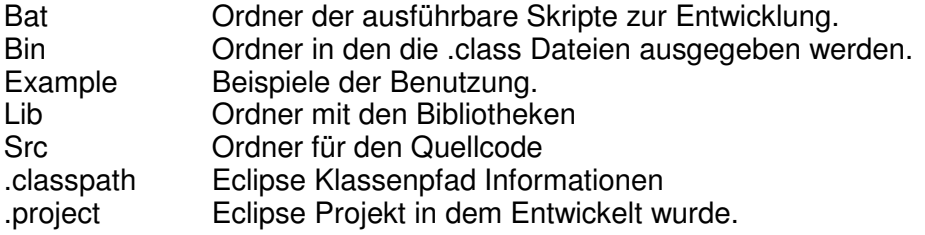

### **3.3.2 Wie integriere ich die SMSCreator API in mein Projekt**

Um die API in ein Projekt zu integrieren müssen dem neuen Projekt alle Libraries aus dem "lib"-Ordner hinzugefügt werden.

Um die Funktionen der API zu nutzen muss ein neuer Service erzeugt werden: de.cetix.SendSMS.Send service = new de.cetix.SendSMS.SendLocator();

Von diesem Service kann dann das Soap Objekt geholt werden: de.cetix.SendSMS.SendSoap sendSoap = service.getSendSoap();

Über das erhaltene Soap Objekt können nun alle verfügbaren Operationen ausgeführt werden. z.B. eine einfache Text SMS versendet werden: sendSoap.sendText("user","pw","caption","sender","recipient","text","typ","date");

Achtung: Das Zeichenformat für die Soap Schnittstelle ist \_nicht\_ UTF8, sondern ISO-8859-1 (Latin1). Um hier Sonderzeichen-Fehlern vorzubeugen sollte schon beim Einlesen auf das richtige Charset geachtet werden. In der Beispielanwendung etwa durch: new InputStreamReader(System.in, Charset.forName("ISO-8859-1"));

### **3.3.3 Unterstützte Java Versionen**

Die API wurde auf der Java 1.4.2 und Java 6 getestet und funktionierte hier einwandfrei.

Java Versionen vor 1.4 werden nicht unterstützt.

Sollte eine Inkompatibilität auftreten, bitten wir um eine kurze Information an support@netxp.de damit dies behoben werden kann. Danke.

# **4 SMTP (e-Mail 2 SMS)**

### **4.1 Allgemein**

Empfänger der SMS ist Handynummer@sms.smscreator.de Es wird nur das Feld , AN' ausgewertet.

Sie können als SMTP Server mail.smscreator.de angeben (Port 25).

Kann der Betreff nicht geändert werden können Sie alternativ auch im ,AN'-Feld Ihre Zugangsdaten übertragen. Aufbau: Benutzer.Passwort.HandyNr@sms.smscreator.de

### **4.2 Aufbau einer Email**

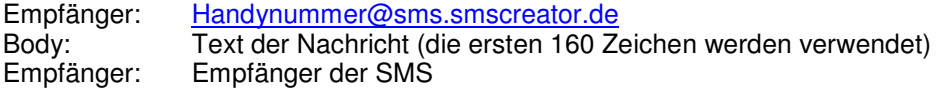

Betreff:

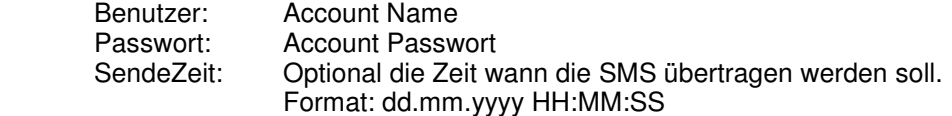

SenderId: Abesender ID (max 11 Zeichen) Wird diese Option gewählt kann keine RückSMS (oder Nummern Überprüfung) aktiviert werden

Beispiel für den Aufbau des Betreffs: Test1;Test2;13.12.2006 13:30;01701234567 oder Test1;Test2;13.12.2006 13:30;Feuerwehr

### **4.2.1 XML-Beschreibung einer Email**

Mit Hilfe dieser XML-Struktur sind auch mehrere Empfänger möglich. Bei mehreren Empfängern diese XML-Struktur in den Body der Email kopieren.

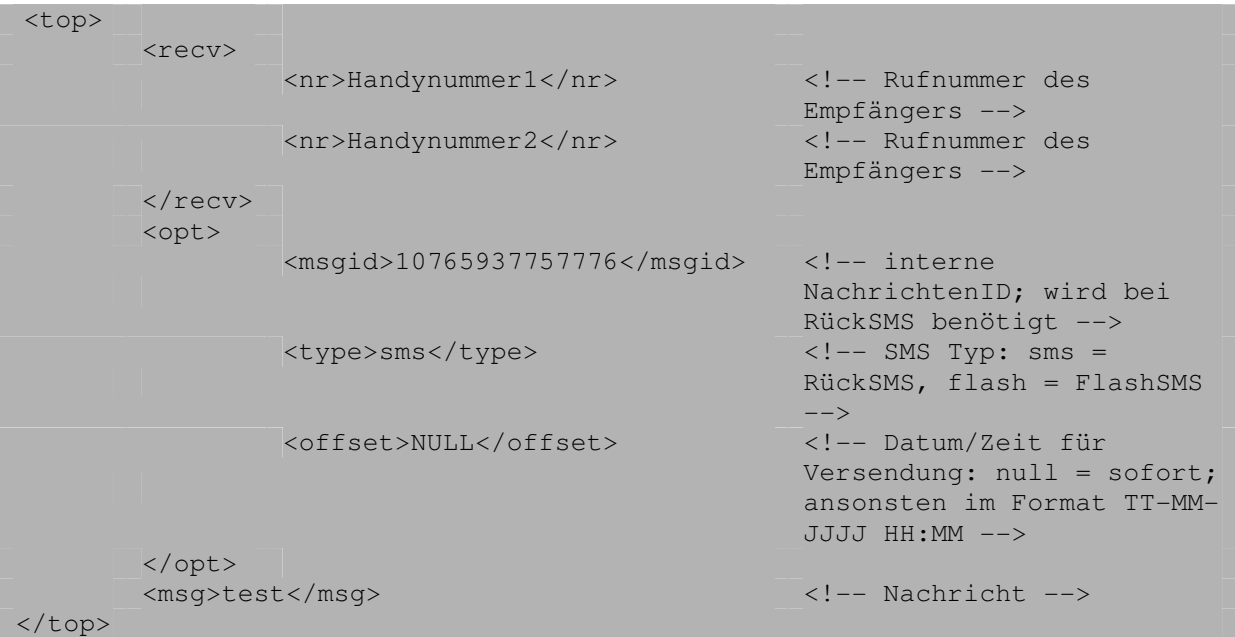

# **4.3 Beispiel**

### 1 Empfänger

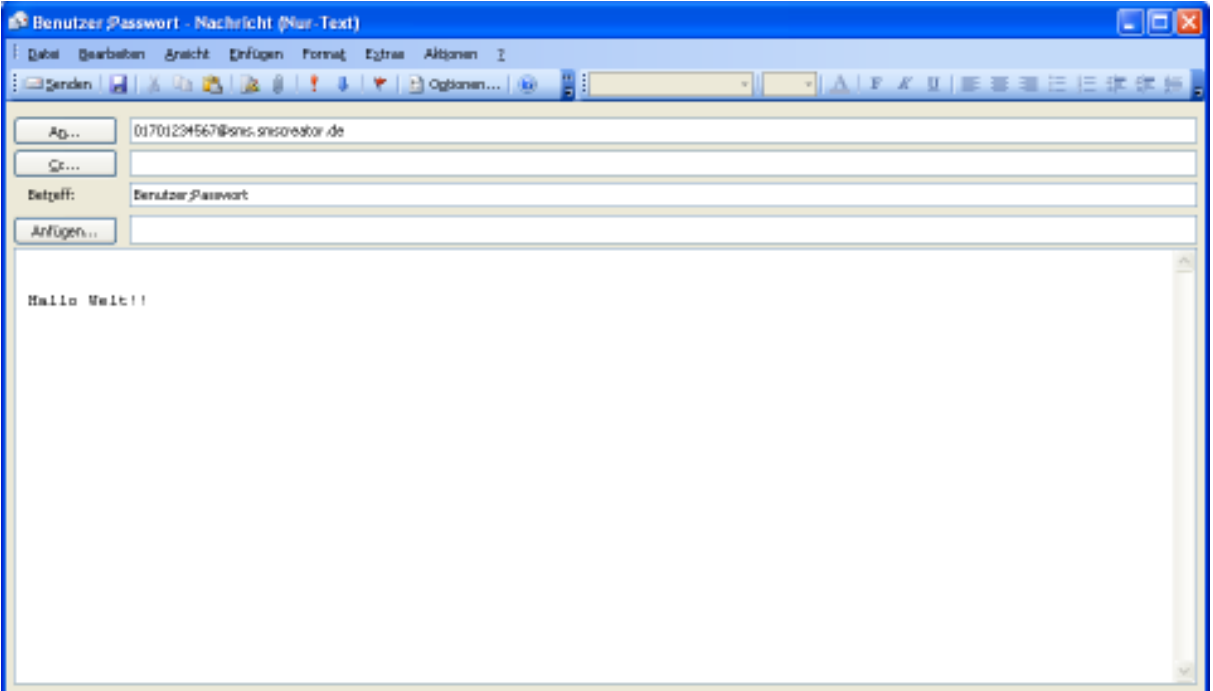

### Mehrere (hier 3) Empfänger

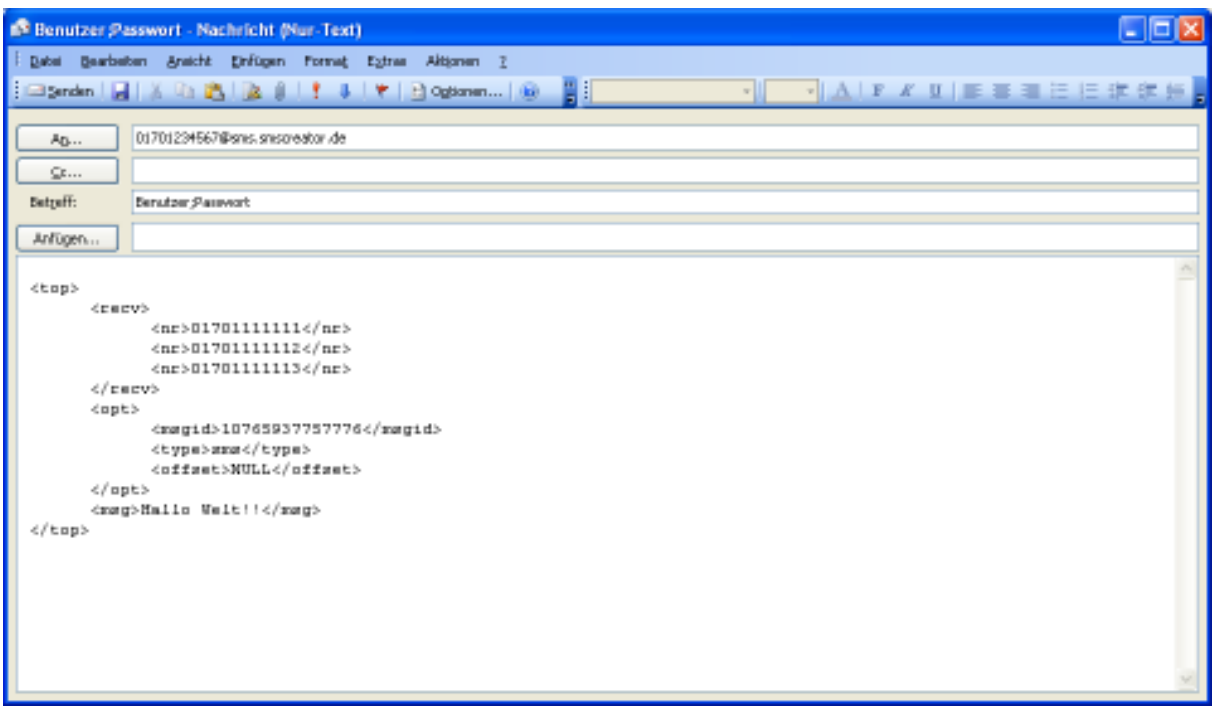

# **5 RückSMS / Delivery Reports**

RückSMS bzw. Delivery Reports können auf mehrere Arten zugestellt und abgefragt werden:

- Zustellung per http-Request
- Zustellung per Email
- Per Abfrage auf Webseite

# **5.1 Check-SMS**

Mit dem SMS Typ 16 kann eine so genannte Check-SMS versendet werden. Mit dieser Check-SMS erhalten Sie einen Zustellreport über alle mit diesem Typ versendeten SMS. Abruf siehe: 5.5.1. Eine variable Absenderkennung ist bei diesem Typ nicht möglich.

Sollte ein Versand mit variabler Absenderkennung (Typ 18) erfolgen und Sie für diese SMS ebenfalls eine Statusreportabfrage benötigen, setzen Sie sich bitte mit uns in Verbindung. Hier besteht die Möglichkeit, so genannte Delivery Reports anzufprdern.

## **5.2 HLR Abfrage**

Das HLR (Home Location Register) ist eine Datenbank, das Auskunft darüber gibt, ob es eine Mobilfunknummer eines Benutzers gibt und in welchem Heimatnetz sie sich befindet (Provider). Bei dieser Abfrageart, wird dem Kunden keine SMS gesendet. Die HLR Abfrage kann über alle Schnittstellen, die die Einstellung des SMS-Typs (HLR=SMS-Typ 30) zulassen, erfolgen.

# **5.3 Zustellung per HTTP-Request**

Bei dieser Zustellung, benötigen Sie eine öffentlich zugängliche Internetseite, auf die wir diese Nachrichten zustellen können.

Hier ein Beispiellink:

http://gateway.test.de/netxp.php?id=#ID#&text=#MSG#&from=#MOBIL#&smstyp=#STATUS#

# **5.4 Zustellung per Email**

Hier benötigen wir eine Email-Adresse von Ihnen, auf die wir die RückSMS zustellen können. Delivery Reports werden nicht per Email zugestellt.

Ausgabepunkte sind hier: Sender : Datum : Nachricht:

### **5.4.1Alternativer Empfänger der RückSMS**

Sie können in jedem Job einen alternativen Empfänger für die Rücksms angeben. In der Caption backmail:empfaenger@email.de angeben. Jede auf dieses Job Empfangene SMS wird nun an die angegebene Adresse gesendet.

### **5.5 Per Abfrage**

### **5.5.1Abfrage auf einer Webseite**

Mit dem Link: http://soap.smscreator.de/smscrecived/checkdata.aspx

Können Sie eine Internetseite aufrufen und mit Hilfe Ihrer Seriennummer und des Passwortes, alle Rücksms bzw. delivery Reports abrufen.

Abrufkriterien sind hier:

Datum Format (csv oder HTML Tabelle) JobId Nur Statusberichte (Alle, Nur Erfolgreiche oder nur Fehler)

### **5.5.2Received SMS**

**Liefert alle Nachrichten ab einem Zeitpunkt**

User Benutzerkennung Password Passwort strLastDate von Datum

**Ergebnis:** CSV String Aufbau: Sender;Datum;Nachricht;NewLineZeichen

5.5.2.1SOAP

Hier ist ein SOAP Beispiel, dieses enthält Aufruf und Antwort. Die gezeigten Platzhalter müssen mit tatsächlichen Werten ersetzt werden.

```
POST /send.asmx HTTP/1.1 
Host: soap.smscreator.de 
Content-Type: text/xml; charset=utf-8 
Content-Length: length
SOAPAction: "http://cetix.de/SendSMS/RecivedSMS" 
<?xml version="1.0" encoding="utf-8"?> 
<soap:Envelope xmlns:xsi="http://www.w3.org/2001/XMLSchema-instance" 
xmlns:xsd="http://www.w3.org/2001/XMLSchema" 
xmlns:soap="http://schemas.xmlsoap.org/soap/envelope/"> 
   <soap:Body> 
     <RecivedSMS xmlns="http://cetix.de/SendSMS"> 
       <User>string</User> 
       <Password>string</Password> 
       <strLastDate>string</strLastDate> 
     </RecivedSMS> 
   </soap:Body> 
</soap:Envelope> 
HTTP/1.1 200 OK 
Content-Type: text/xml; charset=utf-8 
Content-Length: length
<?xml version="1.0" encoding="utf-8"?>
```

```
<soap:Envelope xmlns:xsi="http://www.w3.org/2001/XMLSchema-instance" 
xmlns:xsd="http://www.w3.org/2001/XMLSchema" 
xmlns:soap="http://schemas.xmlsoap.org/soap/envelope/"> 
   <soap:Body> 
     <RecivedSMSResponse xmlns="http://cetix.de/SendSMS"> 
       <RecivedSMSResult>string</RecivedSMSResult> 
     </RecivedSMSResponse> 
   </soap:Body> 
</soap:Envelope>
```
### 5.5.2.2 HTTP GET

Hier ist ein HTTP GET Beispiel, dieses enthält Aufruf und Antwort. Die gezeigten Platzhalter müssen mit tatsächlichen Werten ersetzt werden.

```
GET /send.asmx/RecivedSMS?User=string&Password=string&strLastDate=string
HTTP/1.1 
Host: soap.smscreator.de 
HTTP/1.1 200 OK 
Content-Type: text/xml; charset=utf-8 
Content-Length: length
<?xml version="1.0" encoding="utf-8"?> 
<string xmlns="http://cetix.de/SendSMS">string</string>
```
### 5.5.2.3 HTTP POST

Hier ist ein HTTP POST Beispiel, dieses enthält Aufruf und Antwort. Die gezeigten Platzhalter müssen mit tatsächlichen Werten ersetzt werden.

```
POST /send.asmx/RecivedSMS HTTP/1.1 
Host: soap.smscreator.de 
Content-Type: application/x-www-form-urlencoded 
Content-Length: length
```
#### **User**=**string**&**Password**=**string**&**strLastDate**=**string**

HTTP/1.1 200 OK Content-Type: text/xml; charset=utf-8 Content-Length: **length**

```
<?xml version="1.0" encoding="utf-8"?> 
<string xmlns="http://cetix.de/SendSMS">string</string>
```
### **5.5.3 GetNewRecivedSMS**

Liefert alle noch nicht abgeholten Nachrichten zurück User Benutzerkennung Password Passwort

Ergebnis: CSV String Aufbau: Sender;Nachricht;Datum;IstStatusReport;NewLineZeichen

#### 5.5.3.1SOAP

Hier ist ein SOAP Beispiel, dieses enthält Aufruf und Antwort. Die gezeigten Platzhalter müssen mit tatsächlichen Werten ersetzt werden.

```
POST /send.asmx HTTP/1.1 
Host: soap.smscreator.de 
Content-Type: text/xml; charset=utf-8 
Content-Length: length
SOAPAction: "http://cetix.de/SendSMS/GetNewRecivedSMS"
```

```
<?xml version="1.0" encoding="utf-8"?> 
<soap:Envelope xmlns:xsi="http://www.w3.org/2001/XMLSchema-instance" 
xmlns:xsd="http://www.w3.org/2001/XMLSchema" 
xmlns:soap="http://schemas.xmlsoap.org/soap/envelope/"> 
   <soap:Body> 
     <GetNewRecivedSMS xmlns="http://cetix.de/SendSMS"> 
       <User>string</User> 
       <Password>string</Password> 
     </GetNewRecivedSMS> 
   </soap:Body> 
</soap:Envelope> 
HTTP/1.1 200 OK 
Content-Type: text/xml; charset=utf-8 
Content-Length: length
<?xml version="1.0" encoding="utf-8"?> 
<soap:Envelope xmlns:xsi="http://www.w3.org/2001/XMLSchema-instance" 
xmlns:xsd="http://www.w3.org/2001/XMLSchema" 
xmlns:soap="http://schemas.xmlsoap.org/soap/envelope/"> 
   <soap:Body> 
     <GetNewRecivedSMSResponse xmlns="http://cetix.de/SendSMS"> 
       <GetNewRecivedSMSResult>string</GetNewRecivedSMSResult> 
     </GetNewRecivedSMSResponse> 
   </soap:Body> 
</soap:Envelope>
```
### 5.5.3.2 HTTP GET

Hier ist ein HTTP GET Beispiel, dieses enthält Aufruf und Antwort. Die gezeigten Platzhalter müssen mit tatsächlichen Werten ersetzt werden.

```
GET /send.asmx/GetNewRecivedSMS?User=string&Password=string HTTP/1.1 
Host: soap.smscreator.de 
HTTP/1.1 200 OK 
Content-Type: text/xml; charset=utf-8 
Content-Length: length
<?xml version="1.0" encoding="utf-8"?>
```
#### <string xmlns="http://cetix.de/SendSMS">string</string>

#### 5.5.3.3HTTP POST

Hier ist ein HTTP POST Beispiel, dieses enthält Aufruf und Antwort. Die gezeigten Platzhalter müssen mit tatsächlichen Werten ersetzt werden.

```
POST /send.asmx/GetNewRecivedSMS HTTP/1.1 
Host: soap.smscreator.de 
Content-Type: application/x-www-form-urlencoded 
Content-Length: length
```
HTTP/1.1 200 OK Content-Type: text/xml; charset=utf-8 Content-Length: **length**

**User**=**string**&**Password**=**string**

```
<?xml version="1.0" encoding="utf-8"?> 
<string xmlns="http://cetix.de/SendSMS">string</string>
```
# **6 CMDSendSMS**

Mit dem Shell-Tool cmdSendSMS versenden Sie SMS über die Windows Shell (das .NET-Framework muss auf Ihrem Rechner installiert sein) bzw. über die Linux-Shell (das .NET-Framework Mono' muss auf Ihrem Rechner installiert sein).

### **6.1Parameter**

Folgende Parameter stehen Ihnen zur Verfügung:

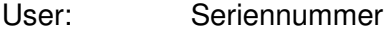

PW: Passwort<br>RCP: Empfänge

Empfänger der SMS. Mehrere Empfänger müssen durch ein Komma getrennt, angegeben werden.

```
Text: Geben Sie hier Ihre Nachricht ein (alle Sonderzeichen möglich)
```
Optionale Parameter sind:

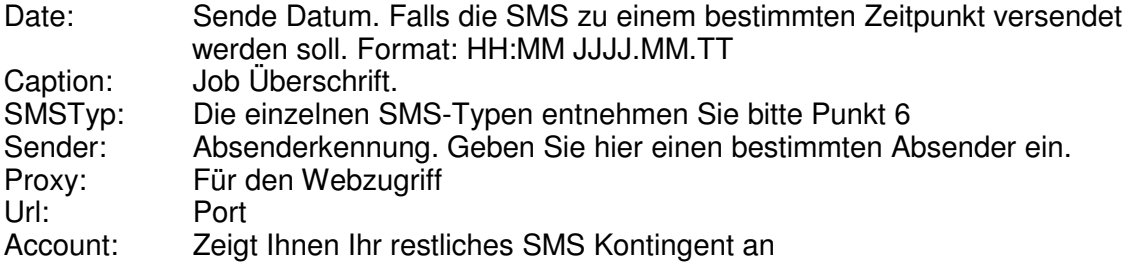

### **6.2 Verwendung**

Rufen Sie das Tool folgendermaßen auf:

../cmdSendSMS /User:test /PW:123 /RCP:01771234567 /Text:"Hallo Welt!!!"

Selbstverständlich können Sie das Tool auch mit einer Batch-Datei aufrufen.

Die Hilfefunktion rufen Sie mit cmdSendSMS /? oder cmdSendSMS -help auf.

# **7 Statistik**

## **7.1 Account-Abfrage**

### **7.1.1QueryBalance**

Liefert den aktuellen Account. Es werden nur Haupt-Accounts zurückgegeben.

### 7.1.1.1 SOAP

Hier ist ein SOAP Beispiel, dieses enthält Aufruf und Antwort. Die gezeigten Platzhalter müssen mit tatsächlichen Werten ersetzt werden.

```
POST /send.asmx HTTP/1.1 
Host: soap.smscreator.de 
Content-Type: text/xml; charset=utf-8 
Content-Length: length
SOAPAction: "http://cetix.de/SendSMS/QueryBalance" 
<?xml version="1.0" encoding="utf-8"?> 
<soap:Envelope xmlns:xsi="http://www.w3.org/2001/XMLSchema-instance" 
xmlns:xsd="http://www.w3.org/2001/XMLSchema" 
xmlns:soap="http://schemas.xmlsoap.org/soap/envelope/"> 
   <soap:Body> 
     <QueryBalance xmlns="http://cetix.de/SendSMS"> 
       <User>string</User> 
       <Password>string</Password> 
     </QueryBalance> 
   </soap:Body> 
</soap:Envelope> 
HTTP/1.1 200 OK 
Content-Type: text/xml; charset=utf-8 
Content-Length: length
<?xml version="1.0" encoding="utf-8"?> 
<soap:Envelope xmlns:xsi="http://www.w3.org/2001/XMLSchema-instance" 
xmlns:xsd="http://www.w3.org/2001/XMLSchema" 
xmlns:soap="http://schemas.xmlsoap.org/soap/envelope/"> 
   <soap:Body> 
     <QueryBalanceResponse xmlns="http://cetix.de/SendSMS"> 
       <QueryBalanceResult>string</QueryBalanceResult> 
     </QueryBalanceResponse> 
   </soap:Body> 
</soap:Envelope>
```
### 7.1.1.2 HTTP GET

Hier ist ein HTTP GET Beispiel, dieses enthält Aufruf und Antwort. Die gezeigten Platzhalter müssen mit tatsächlichen Werten ersetzt werden.

```
GET /send.asmx/QueryBalance?User=string&Password=string HTTP/1.1 
Host: soap.smscreator.de 
HTTP/1.1 200 OK 
Content-Type: text/xml; charset=utf-8 
Content-Length: length
<?xml version="1.0" encoding="utf-8"?> 
<string xmlns="http://cetix.de/SendSMS">string</string>
```
### 7.1.1.3 HTTP POST

Hier ist ein HTTP POST Beispiel, dieses enthält Aufruf und Antwort. Die gezeigten Platzhalter müssen mit tatsächlichen Werten ersetzt werden.

POST /send.asmx/QueryBalance HTTP/1.1 Host: soap.smscreator.de Content-Type: application/x-www-form-urlencoded Content-Length: **length**

**User**=**string**&**Password**=**string** HTTP/1.1 200 OK Content-Type: text/xml; charset=utf-8 Content-Length: **length**

<?xml version="1.0" encoding="utf-8"?> <string xmlns="http://cetix.de/SendSMS">**string**</string>

# **8 Send MMS**

### **8.1.1Aufbau**

Bitte http://soap.smscreator.de/send.asmx öffnen und die Felder zum Testen füllen.

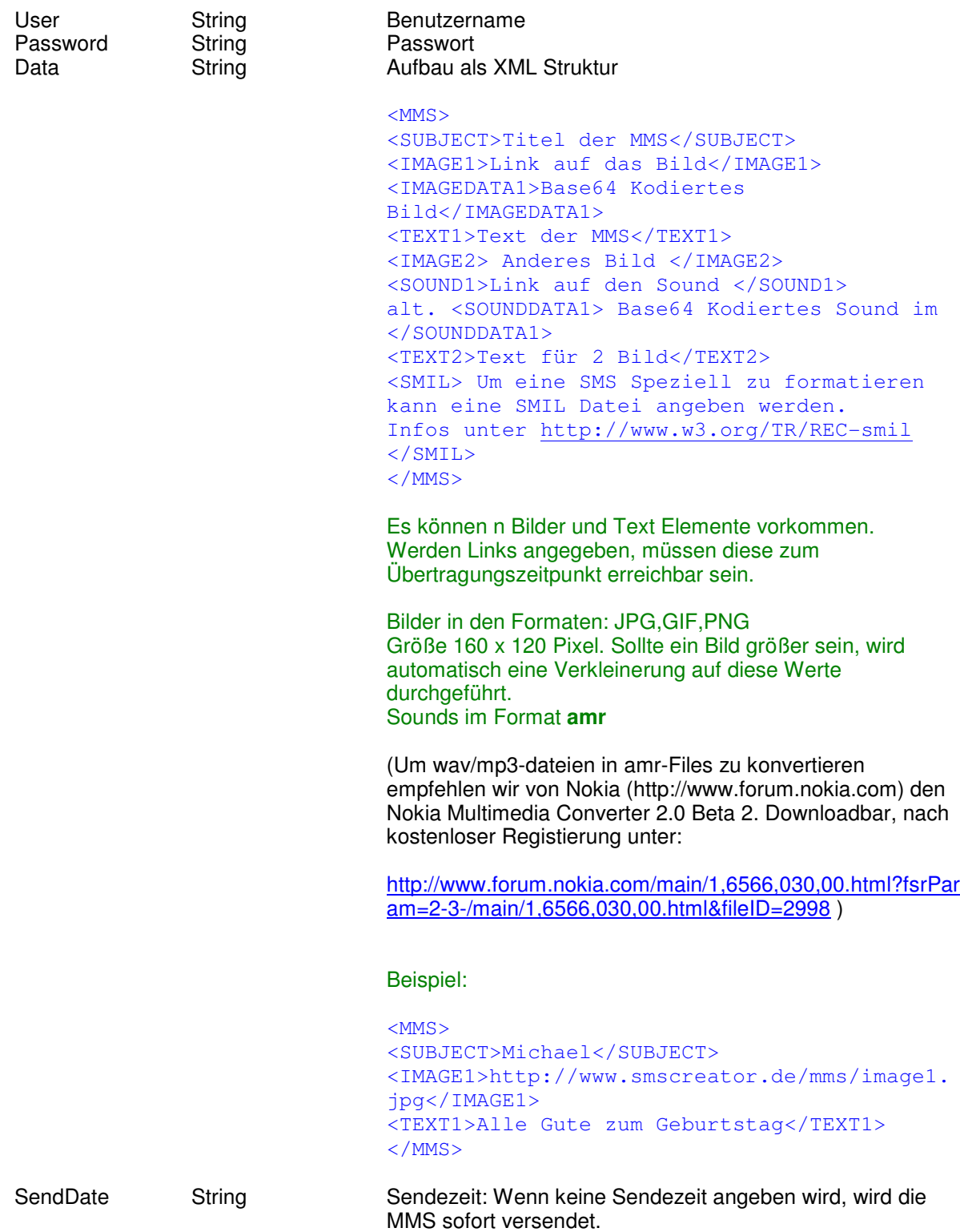

#### 8.1.1.1 SOAP

Hier ein SOAP Beispiel. Es enthält Aufruf und Antwort. Die gezeigten Platzhalter müssen mit tatsächlichen Werten ersetzt werden.

```
POST /send.asmx HTTP/1.1 
Host: soap.smscreator.de 
Content-Type: text/xml; charset=utf-8 
Content-Length: length
SOAPAction: "http://cetix.de/SendSMS/SendMMS" 
<?xml version="1.0" encoding="utf-8"?> 
<soap:Envelope xmlns:xsi="http://www.w3.org/2001/XMLSchema-instance" 
xmlns:xsd="http://www.w3.org/2001/XMLSchema" 
xmlns:soap="http://schemas.xmlsoap.org/soap/envelope/"> 
   <soap:Body> 
     <SendMMS xmlns="http://cetix.de/SendSMS"> 
       <User>string</User> 
       <Password>string</Password> 
       <Recipient>string</Recipient> 
      <Sender>string</Sender>
       <Data>string</Data> 
       <SendDate>string</SendDate> 
     </SendMMS> 
   </soap:Body> 
</soap:Envelope> 
HTTP/1.1 200 OK 
Content-Type: text/xml; charset=utf-8 
Content-Length: length
<?xml version="1.0" encoding="utf-8"?> 
<soap:Envelope xmlns:xsi="http://www.w3.org/2001/XMLSchema-instance" 
xmlns:xsd="http://www.w3.org/2001/XMLSchema" 
xmlns:soap="http://schemas.xmlsoap.org/soap/envelope/"> 
   <soap:Body> 
     <SendMMSResponse xmlns="http://cetix.de/SendSMS"> 
       <SendMMSResult>string</SendMMSResult> 
     </SendMMSResponse> 
   </soap:Body> 
</soap:Envelope>
```
### 8.1.1.2 HTTP GET

Hier ein HTTP GET Beispiel. Es enthält Aufruf und Antwort. Die gezeigten Platzhalter müssen mit tatsächlichen Werten ersetzt werden.

```
GET 
/send.asmx/SendMMS?User=string&Password=string&Recipient=string&Sender=stri
ng&Data=string&SendDate=string HTTP/1.1 
Host: soap.smscreator.de 
HTTP/1.1 200 OK 
Content-Type: text/xml; charset=utf-8 
Content-Length: length
<?xml version="1.0" encoding="utf-8"?> 
<string xmlns="http://cetix.de/SendSMS">string</string>
```
### 8.1.1.3 HTTP POST

Hier ein HTTP POST Beispiel. Es enthält Aufruf und Antwort. Die gezeigten Platzhalter müssen mit tatsächlichen Werten ersetzt werden.

POST /send.asmx/SendMMS HTTP/1.1 Host: soap.smscreator.de Content-Type: application/x-www-form-urlencoded Content-Length: **length**

**User**=**string**&**Password**=**string**&**Recipient**=**string**&**Sender**=**string**&**Data**=**string**&**Send Date**=**string** HTTP/1.1 200 OK

Content-Type: text/xml; charset=utf-8 Content-Length: **length**

<?xml version="1.0" encoding="utf-8"?> <string xmlns="http://cetix.de/SendSMS">string</string>

# **9 Error Codes**

Folgende Errorcodes können Sie erhalten.

401: Invalid User falscher oder nicht vorhandener User<br>401: No Recipient kein Empfänger vorhanden kein Empfänger vorhanden

# **10 Glossar**

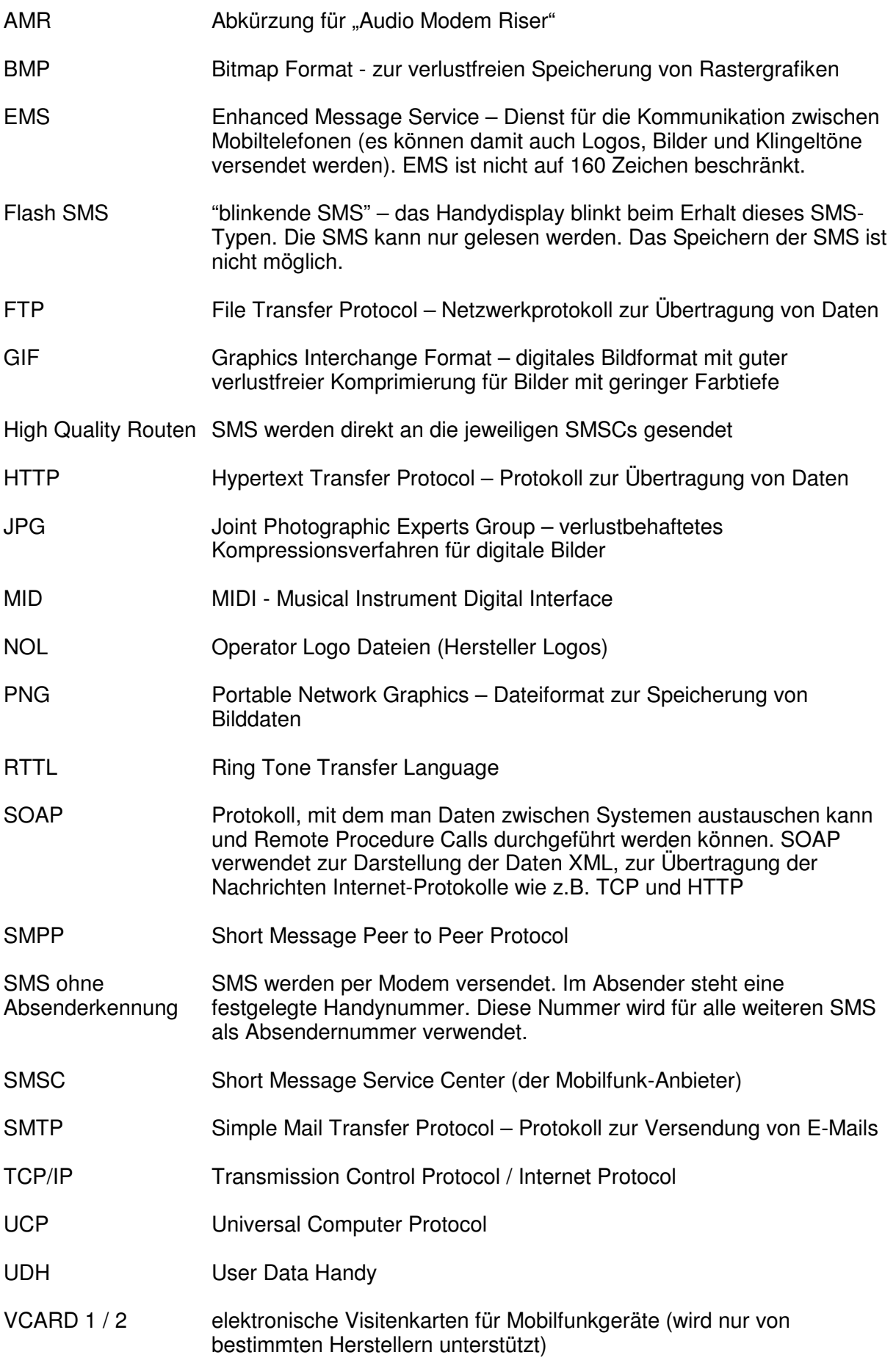

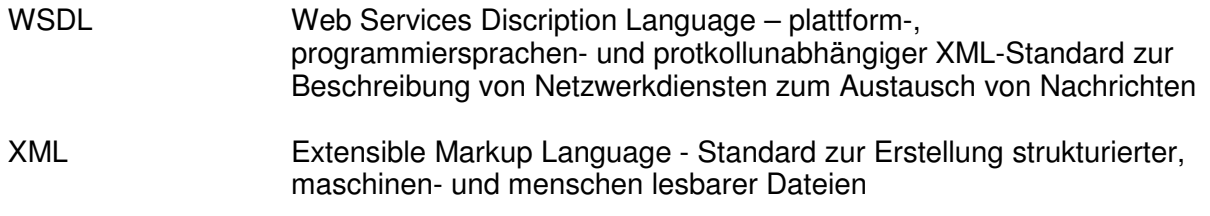

# **11 Sonstiges**

Sollten Sie dennoch Probleme, Fragen und/oder Anregungen haben, können Sie uns diese gerne per e-Mail an: **Support@SMSCreator.de** senden.

Wir bedanken uns für den Erwerb unseres Produktes.

Ihr SMSCreator-Team

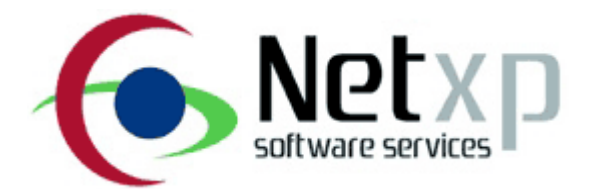

© 2000 - 2005 Netxp GmbH, - Alle Rechte vorbehalten - Änderungen und Irrtümer vorbehalten -